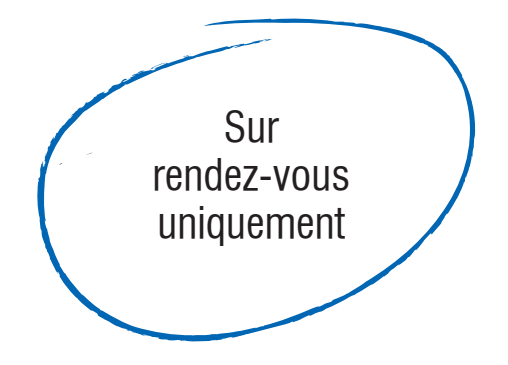

### **Caisse d'allocations familiales (Caf)**

- **>** Liste des points d'accueil disponible sur : caf.fr
- **Mutualité sociale agricole (Msa)**

Liste des points d'accueil disponible sur : msagrandsud.fr

### **Maisons sociales de proximité (Msp) du Conseil départemental**

**>** Msp Perpignan Sud

Ancien Hôpital militaire - 32, avenue Maréchal Foch - Perpignan Tel : 04 68 86 69 00

Pour les quartiers sud de Perpignan et les communes de Cabestany, Toulouges, Canohes, Pollestres

### **>** Msp Perpignan Nord

164, Avenue Joffre - Quartier du Vernet - Perpignan Tel : 04 68 08 38 00

Pour les quartiers nord de Perpignan et les communes de Calce, Baixas, Villeneuve-la-Rivière, Baho, Saint-Estève, Bompas, Villelongue-la-Salanque, Sainte-Marie-de-la-Mer, Canet, Saint-Nazaire.

**>** Msp Conflent

32, avenue Pasteur - Prades - Tel : 04 68 96 68 00

**>** Msp Vallespir

25 avenue François Mitterrand - Ceret - Tel : 04 68 87 50 80

**>** Msp Agly

74, rue Emile Zola - Rivesaltes - Tel : 04 68 64 26 29

**>** Msp Aspres-Riberal

19, avenue Amiral Nabona - Thuir - Tel : 04 68 53 69 55

**>** Msp Cerdagne :

28, avenue d'Espagne - Font-Romeu - Tel : 04 68 30 19 58

**>** Msp Côte Vermeille :

2, boulevard Edouard Herriot - Argelès-sur-Mer - Tel : 04 68 95 35 10

**>** Liste des points d'accueil disponible sur : ledepartement66.fr

### **Ccas de votre commune si vous résidez à :**

Amélie-les-Bains, Arles-sur-Tech, Baho, Banyuls-sur-Mer, Canet-en-Roussillon, Céret, Corneilla-del-Vercol, Corsavy, Le Soler, Saint-Cyprien, Saint-Estève, Saint-Laurent de la Salanque, Saint-Laurent de Cerdans, Thuir, Toulouges

### **Organismes agréés pour les personnes hébergées ou domiciliées en leur sein**

### **Perpignan**

**>** ACAL

8, rue J.F. Marmontel, résidence les rois d'Aragon

- **>** Solidarité Pyrénées, Boutique solidarité 111 avenue Joffre
- **>** Caarud Ascode 6 rue du Mas Jaubert
- **>** Croix Rouge Française Avenue du docteur Jean-Louis Toreilles

### **Banyuls-sur-Mer**

**>** Solidarité Pyrénées, Saint Joseph 12 rue Saint Jean Baptiste

### **Prades**

**>** Prades Sésame 208, avenue du Général de Gaulle

## Revenu de solidarité active (Rsa)

Comment faire une demande ?

- **Vous travaillez mais vos revenus sont peu élevés ?**
- **Vous êtes sans emploi ?**

## Vous pouvez peut-être bénéficier du RSA

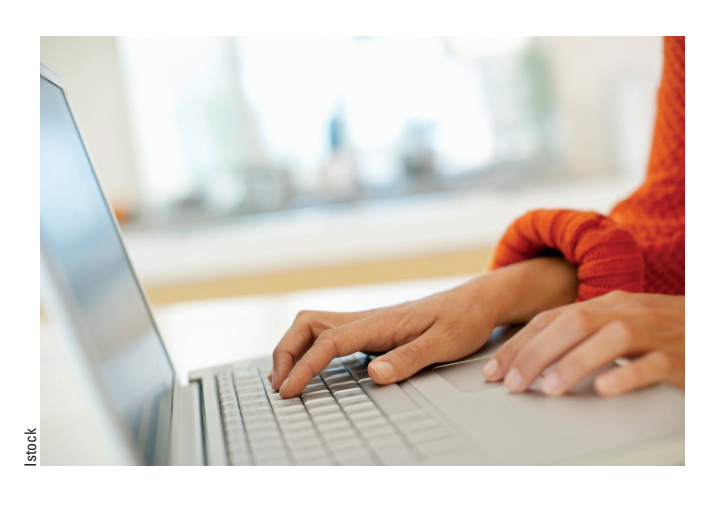

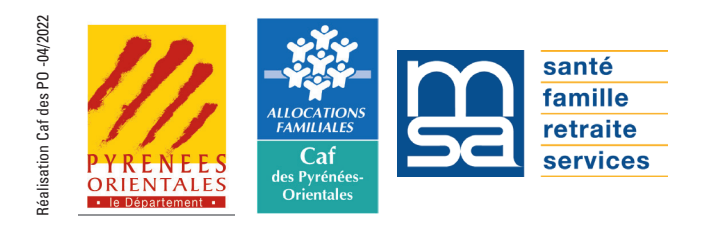

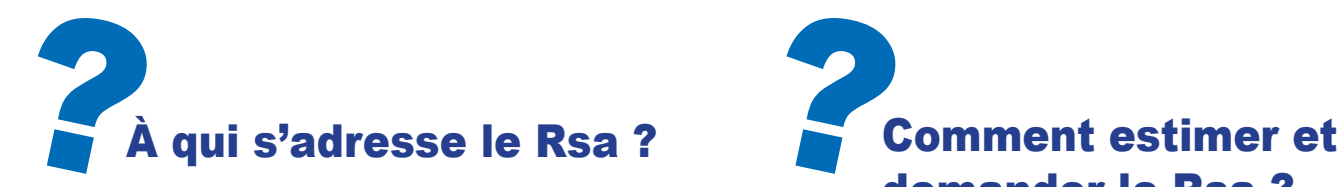

Le Rsa est attribué par la Caisse d'allocations familiales ou la Mutualité sociale agricole aux fovers dont les

#### revenus sont les plus modestes :

- les personnes qui travaillent mais qui disposent de faibles ressources,
- **les personnes sans emploi.**

#### Des conditions

Pour en bénéficier, des conditions doivent être remplies (âge, résidence, séjour, statut). Le Rsa est calculé en fonction de la composition familiale et des ressources.

### Il est versé par :

- la Mutualité sociale agricole (Msa) pour les salariés et exploitants agricoles,
- ou la Caisse d'allocations familiales (Caf) pour les salariés relevant du régime général.

- La Caisse d'allocations familiales (Caf) et la Mutualité sociale agricole (Msa) gèrent les dossiers de demande de Rsa et versent le Rsa.
- Le Conseil départemental gère le volet insertion du Rsa.

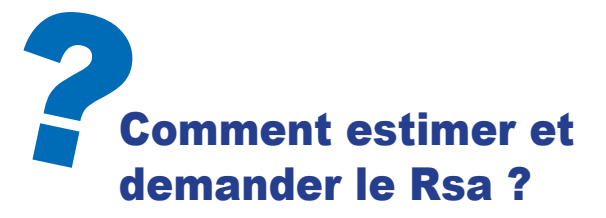

Pour savoir si vous pouvez bénéficier du Rsa et faire votre demande, suivez les étapes  $\bigcirc$  et  $\bigcirc$  indiquées ci-après.

### Faites le test Rsa

- **>** En ligne **sur www.caf.fr** si vous dépendez de la Caf ou sur **www.msagrandsud.fr** si vous relevez de la Msa
- **> Attention :** le montant calculé par le test est indicatif. Le montant exact vous sera précisé à l'examen complet de votre dossier.

### Faites la demande de Rsa

- **>** Après avoir fait le test, si vous avez droit au Rsa, le site vous propose de faire votre demande en ligne.
- **>** À la fin de votre demande, vous êtes informé du montant **estimatif** de votre Rsa.
- **> Attention :** ce montant est indicatif. Le montant exact vous sera précisé à l'examen complet de votre dossier.

# La déclaration trimestrielle La déclaration

**Si vous percevez le Rsa, vous devrez** obligatoirement faire une déclaration trimestrielle de ressources tous les 3 mois.

- **Si vous relevez de la Caf** : faites votre déclaration sur le caf.fr espace Mon Compte ou sur l'application mobile Caf-Mon Compte, elle sera traitée plus vite.
- **Si vous relevez de la Msa :** faites votre déclaration sur le site grandsud.msa.fr à partir de votre Espace **privé**, elle sera traitée dans les meilleurs délais.

**Que vous releviez de la Caf ou de la Msa,** votre Caisse vous alertera lorsque ce sera le moment de faire votre déclaration.

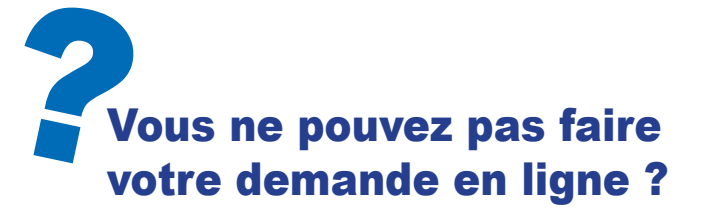

Dans ce cas, vous pouvez prendre rendez-vous avec un des organismes dont la liste figure au dos.

**Attention, ces organismes vous recevront uniquement sur** rendez-vous.